## **Tradition** Toilettenbürstengarnitur

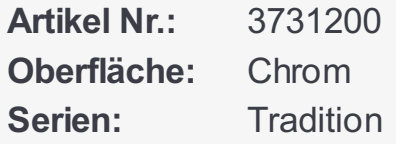

EAN nummer: 5708516362746

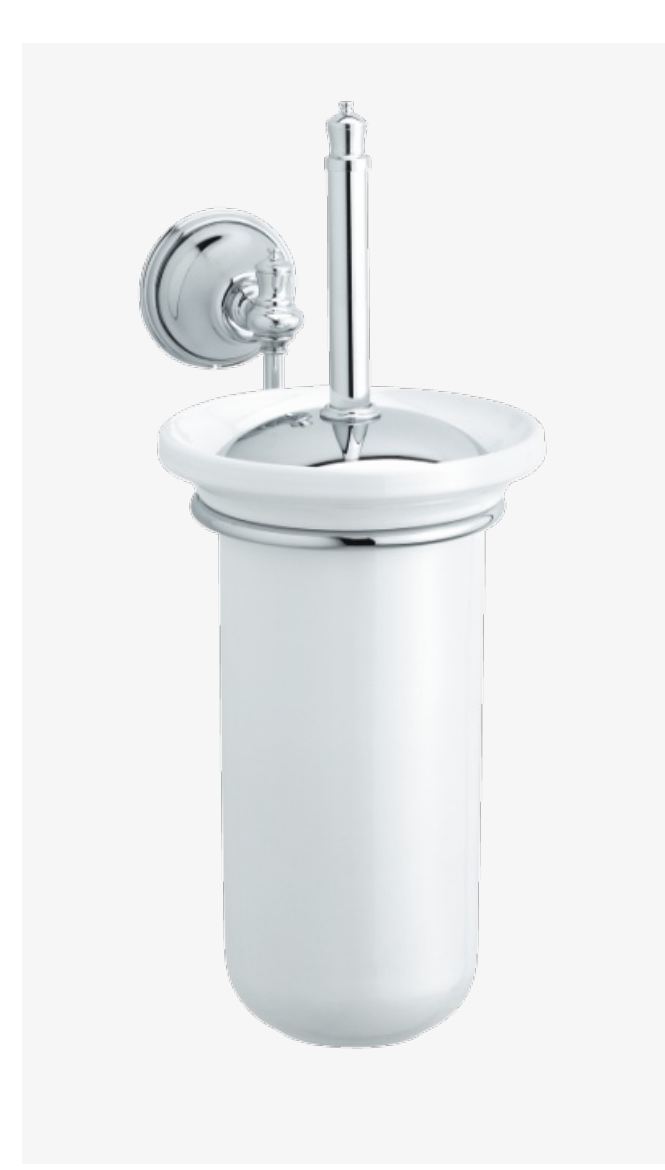

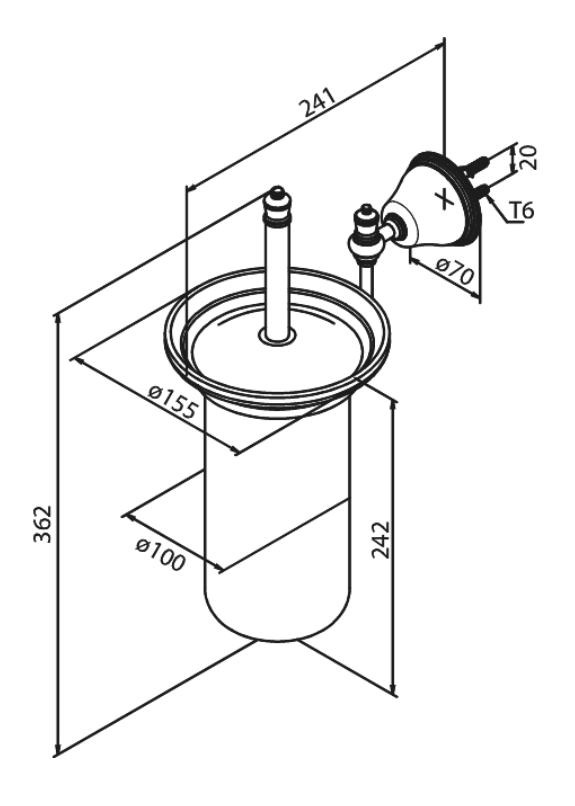

Mora GmbH Deutschland Biedenkamp 3c, 21509 Glinde bei Hamburg

040/53 57 08-0 info.germany@damixa.com

Weitere Information auf www.damixa.de

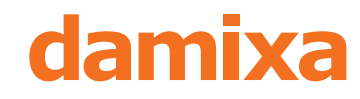